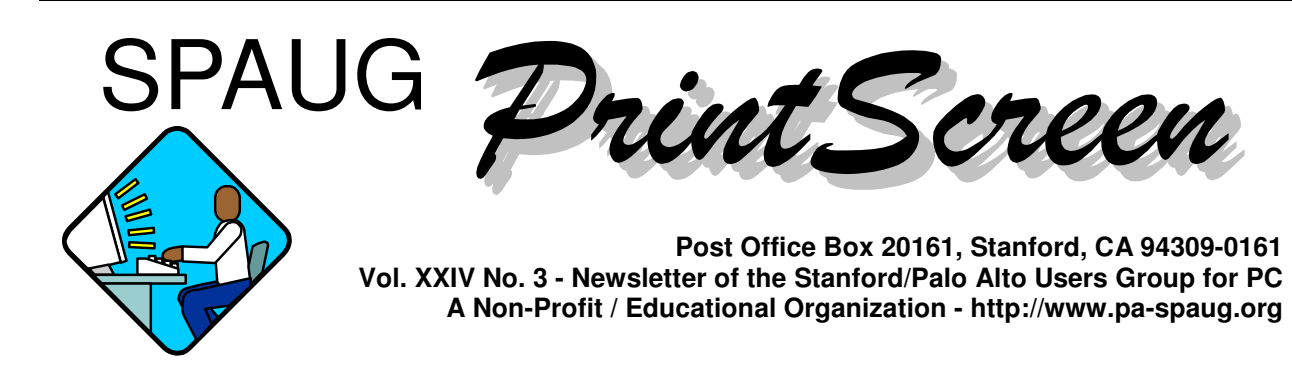

### **Notes from the Prez by Jim Dinkey**

#### **To Auto Update or not Auto Update – that is the question!**

It takes a certain amount of guts (some call it stupidity) to turn the control of your computer to some unnamed entity that wants not only to take over your computer for updates but wants to do it all at a time of his choice and in a manner not controllable by you.

The problem is compounded exponentially if you have more than one computer to administer and your goal in life is not to spend the rest of your life being an administrator.

What are you going to do when you have 2 or 20 to take care of? How about three but you are not familiar with what needs updating on a routine basis?

**The answer is to seek out the control section of each of the programs in question and to set the program to automatically update whenever the program feels like it.** I always find out the habits of the computer user and set the update

time for a time that makes sense for the user – often an hour after the computer is turned on.

**And so it is worth it to go to each application program's update section and set the available options appropriately and give away control of the computer to an entity that can administer a specific portion of your computer on your behalf.** Only once in years have I ever had a problem that I would not liked to have but, in this case, the correction came though a month later.

And so, yes, I do give up control of my computer to others which frees me to do what I do best – other things associated with my user function on the computer.

#### **So give it up. Find every automatic sequence you can and activate the automatic update wherever you can.**

If you are handling computers for others, the decrease in calls or the decreasing amount of time spent with the computer will be worth the investment.

**General Meeting @ Elks Lodge - Wed. March 8 @ 7:15 PM 4249 El Camino Real - Palo Alto (directions on page 3)**

**Optional Dinner at Chef Chu's, San Antonio @ ECR, Los Altos, 5:45 pm (see page 3)**

## **8 February General Meeting Notes by Stan Hutchings**

*There is a recording of the meeting in MP3 format on our website. You should download it, and then play it on your computer or other MP3-capable device, such as your iPod or other player. The file is about 45 MB - a fast connection or lots of patience are required.*

#### *Administrivia*

#### **A proposed charitable donation program**

was described by a representative from the Elks Lodge. SPAUG members were asked to donate to the veterans—especially in the spinal cord injury section—funds to purchase **a subscription to NetFlix.** The subscription would provide DVD disks for the veterans to share, then exchange for new ones. There are already viewers, probably enough to go around, but a supply of fresh material for viewing is a problem. A NetFlix subscription

**Please visit and thank Caboodle Cartridge —<** www.cacartridge.com >

1762 Miramonte Ave., at Cuesta, MV, in Blossom-Valley Shopping Center, (650) 938-8881, Fax: (650) 938-8882 Weekdays: 9:30 am - 6:00 pm Sat.: 10:00 am - 4:00 pm

#### **for displaying SPAUG FLYERS**

3773 El Camino Real (near Action Computer) Palo Alto, CA 94306 (650) 739-0766 Amy Hung, Manager

could fix the problem.

Maury Green suggested he contact the local rental shops, and volunteered to contact Laser Video to see if they would also provide DVDs.

The membership was also asked to donate, rather than discard, any DVDs they are finished with. **Jim Dinkey will continue taking donations of checks (preferred) or cash, but the check should be noted as "VA Project".**

#### *CrossTalk/Random Access*

- **Micro Center has converter cables from RS-232 (serial output) to USB,** so output from devices with RS-232 plugs can be input to a computer with a USB port but no serial input port.
- A printer Jim Dinkey brought in for "adoption" was "adopted".
- **Is a temperature warning that the hard disk is 46 degrees an issue?** The warning says "critical".

**Advice:** contact the hard drive manufacturer and find out what are the recommended temperature limits; you may need to reset the default limits, or immediately buy a fan to cool the CPU.

• **BookBuyers at 317 Castro Street in Mountain View is a good source of used software, including Adobe products.**

Jim Dinkey also has had success buying software on **E-Bay.**

#### **Be sure to get sealed packages, and keep a record of who you got it from.**

• **Google World** is so accurate it is scary! It's more than just two-dimensional.

*(Continued on page 4)*

# **Meeting Day: Wednesday, March 8**

# **General Meeting**

**Elks Lodge, 4249 El Camino Real, Palo Alto**

**Meeting time is 7:15 pm**

# **Red Calub,**

General Manager, Santa Clara Microcenter

**Speaking about:** The Media Center PC

The Elks Lodge is on the North (bay) side of El Camino Real (ECR), just east (toward Los Altos) from the Charleston-Arastradero-ECR intersection. It's diagonally across ECR from the Crowne Plaza Cabaña hotel.

Park your car in the parking lot at the front of the lodge, and proceed to the center door. This is a keycarded door so we will have someone at the door to let you in. Proceed to the Lodge Room straight ahead and to the left.

If you cannot get in the center door because you are late, press the wireless doorbell that will be in place for each SPAUG meeting, and someone will come to let you in.

# **Typical Meeting Agenda**

7:15 "Boot up" 7:30 Announcements. 7:35 Guests introduction. 7:40 Random Access (Crosstalk) 7:50 Break 8:00 SPEAKER 9:15 SIG Reports 9:20 Raffle 9:30 Adjourn

# **Optional pre-meeting no-host dinner**

Join us for dinner before our General Meeting at —

*Chef Chu's*

**1067 N San Antonio Rd, Los Altos, CA, (650) 948-2696** SE Corner of San Antonio and El Camino Real **Map:** http://tinyurl.com/bezqm **Menu:** http://tinyurl.com/aa63u

"Established as one of the Peninsula's best Chinese restaurants, Chef Chu's is known world-wide for its innovative, tempting cuisine and charismatic owner, Lawrence C. C. Chu. Chef Chu's is a lively, bustling place, with Chef Chu himself often at the center of the activity." < http://tinyurl.com/8qg72 >

# **Dinner time is 5:45 pm**

Note the **location** for this month's dinner.

- *(Continued from page 2)*

- **The Tire Rack < http://www.tirerack. com/ > has a good discussion of the pros and cons of various tires, and an interactive tire selection feature.** It helps choose the right replacement tires for your vehicle without having to filter various salesmen's pitches.
- **Reverse phone numbers can be done in Google.** Just enter the phone number in the Google bar as  $\# \# \# \# \# \# \# \# \# \#$  (note that the  $($ ### $)$  ### $-$ ##### format confuses Google), and see the result. However, many wireless and business numbers are not available.
- **Jim Dinkey recommends searching for your email address using Google. Try to get it removed, because spammers have found that a good source of email addresses.** Contact the owner of the website where the address is posted, and formally request they remove your address. Google has not been cooperative, but Jim intends to pursue the matter. In the meantime, don't send anything you want to be private.

By the way, the email addresses on the SPAUG website are "hidden" from scraper bots looking for email addresses.

Another way to hide an email address is to replace the "@" symbol with the word "at", and the "." symbol with "dot". People reading it will get the message, but bots are confused, and ignore it. Also, you can create a graphic, using a graphic editor like Photoshop or Paint Shop Pro or even Microsoft Paint, to spell out your email address. (Note: these last two methods are not hot "clickable"; your correspondent will have to manually transcribe

the address to their email editor.)

**Seth Shostak** appreciated the Late 2005 CD; he expects to get a lot of use out of it.

#### *Presentation*

*Note: the start of George's presentation is about 18 minutes into the MP3 file of the meeting recording.*

George Sidman discussed his newest business venture, **WebLOQ™.**

WebLOQ has developed new technologies that deliver **ubiquitous and secure privacy over the open Internet,** to any Internet user, free of the prior costs and technical constraints of the traditional VPN and standalone encryption.

Designed as a simple download, the WebLOQ privacy solution will run on any PC, laptop, PDA or cell phone that supports Java. All elements that achieve this new paradigm for privacy - such as strong encryption and isolation from malware - operate within truly private communities, completely transparent to the user, and independent of the method of Internet connectivity.

**WebLOQ is completely agnostic to the transport layer or the service provider.** A WebLOQ subscriber can roam freely and connect securely anywhere - through both wireline and wireless connections - with no changes to device configurations.

**Private communities** are established in front of, or behind, corporate firewalls, and host any number of private email accounts. Communities may be federated to achieve crosschain sub-communities, which are granular to the individual email address. Such private communities have only been possible before behind the corporate firewall. Until now,

*(Continued on page 5)*

#### - *(Continued from page 4)*

achieving privacy has required the expense and challenges of a VPN installation - a job only pricey IT expertise could manage - and limited to only single point connectivity.

#### WebLOQ resides behind standard desktop applications, and **once installed, operates with no further user manipulation.**

WebLOQ sorts out standard .com email from the WebLOQ private email traffic, sending each on its way with no special action from the sender. Email messages, attachments and even the private email addresses - are encrypted, assuring that they cannot be harvested from the open Internet.

The private WebLOQ email address is uniquely configured so that it will not even route over the open Internet. It can be openly disclosed to anyone, but can only be used within your private community.

Since your private email address cannot be harvested, you are protected from malware within your private community.

WebLOQ accounts and private communities are available directly - and very economically - from the WebLOQ web site. Enterprise solutions are also available for larger organizations that prefer to host WebLOQ privacy on their own servers.

WebLOQ is the first to offer an easily implemented, inexpensive and legally compliant privacy solution - while locking out malware and securing any device, on any connection anywhere - in a manner readily beneficial to any level of user.

WebLOQ desktop and server solutions are Java based and operate on all popular operating systems and platforms. Standard SQL databases and the Objectivity very large scale object database are supported,

**Address:** WebLOQ, Inc., 484-B Washington St. #170, Monterey, CA 93940; **Phone:** (831) 771-0142 **Website:** www.Webloq.com

# **15 February Planning Meeting Notes by Stan Hutchings**

- The meeting was held at Bev Altman's house; attendees: Jim Dinkey, John Sleeman, Bev Altman, John Buck, Stan Hutchings, Nat Landes, Richard Sweet, Maurice Green. The attendees enjoyed the refreshments served.
- **The attendees discussed the proposed donation to the VA Hospital for the veterans.** We have \$295, and it was decided SPAUG could match the donations from individuals up to \$500. Also, we should give donors a receipt so they can claim a deduction on their tax. We should also give a receipt to anyone who donates equipment. We should follow the example of other nonprofits in our format. Needs more study.
- **Review of finances** Nat says we're in good shape.
- Membership We gained 5 new members.
- **Mail** John Sleeman picked up the mail, but there was nothing of interest. He will renew the post office box sometime this month.
- **PrintScreen** John Buck is constructing the Newsletter, needs the standard input. Jim will try to get the Prez message done this weekend.
- **WebSIG** activities and schedules next Tuesday 7:30 at Stan's, but no meeting at Stan's in March
- **DISIG** Maury is now webmaster for SVCS, and showed some logos he designed and invited us to use.
- *(Continued from page 5)*
- **Publicity** Richard Sweet needs the speaker bio input as soon as possible so he can post it.
- **Future speakers & potential premeeting dinner locations:**
	- **8 March 06** Red Calub, General Manager of Santa Clara Microcenter will talk about how Microcenter can help us. The pre-meeting dinner will be at Chef Chu's, 1067 N. San Antonio Road, Los Altos Phone (650) 948- 2696. This is a very good Chinese restaurant. An extensive menu of typical Chinese dishes is offered - what separates this restaurant is the quality of the food. The food here is never greasy, overcooked, or tasteless. The Hot and Sour soup is flavored to perfection and the famous Lemon Chicken is some of the best anywhere.
	- **12 Apr 06** Gary Sasaki will speak about "Digital Cable Ready". Visit Gary's website at www.digdia.com . The pre-meeting dinner will be at Cibo Bar and Grill..
- **10 May 06** Maury Green will demonstrate Site Grinder, a website creation tool. The pre-meeting dinner will be at Armadillo Willy's..
- **14 Jun 06** Andy Marken, a marketing entrepreneur will speak. The premeeting dinner will be at 4290 Bistro, the restaurant at the Crowne Plaza Cabaña..
- **12 Jul 06** Paul Kunz has been invited by John Sleeman. The premeeting dinner will be at Cibo Bar and Grill.
- **Possibilities for 2006** presentations are being considered or investigated by: Dan Gillmor, Mike Langberg, David Einstein, Brad Templeton of the Electronic Freedom Foundation, voice recognition software. **What do you want to hear about?**
- **Clinic activities and changes** the Saturday Clinic will be offered by pre-arranged appointment only.

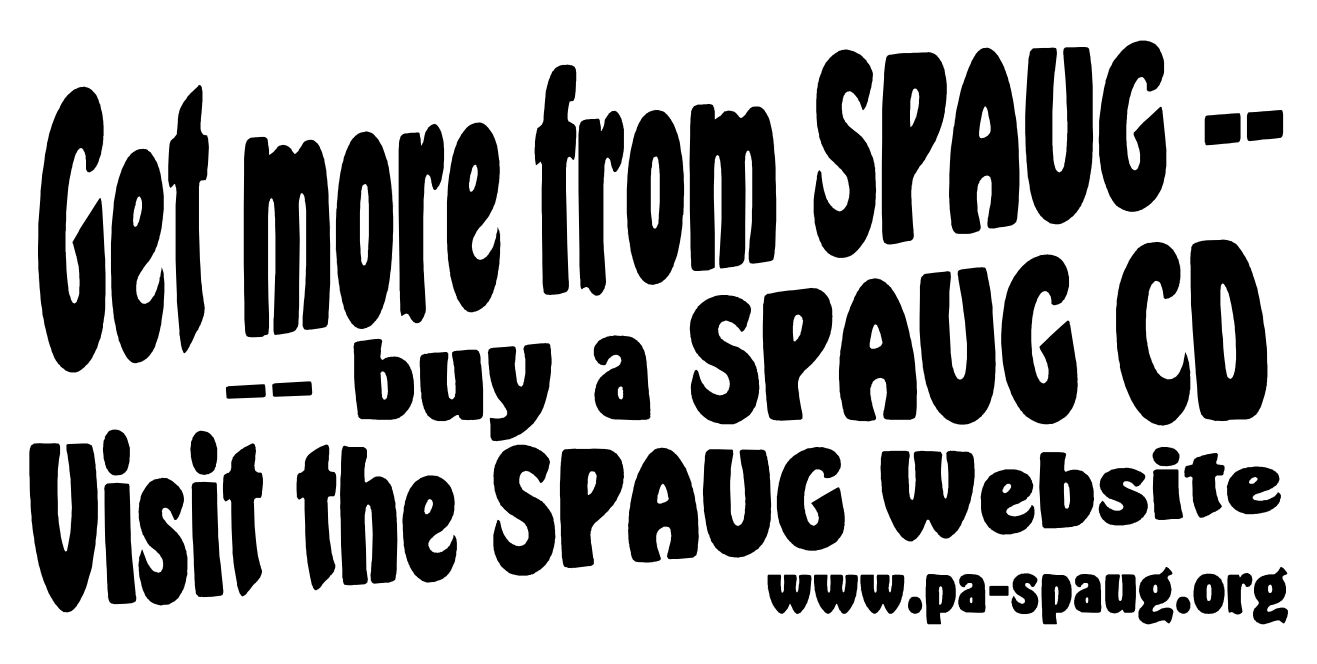

#### **March 2006 SPAUG News**

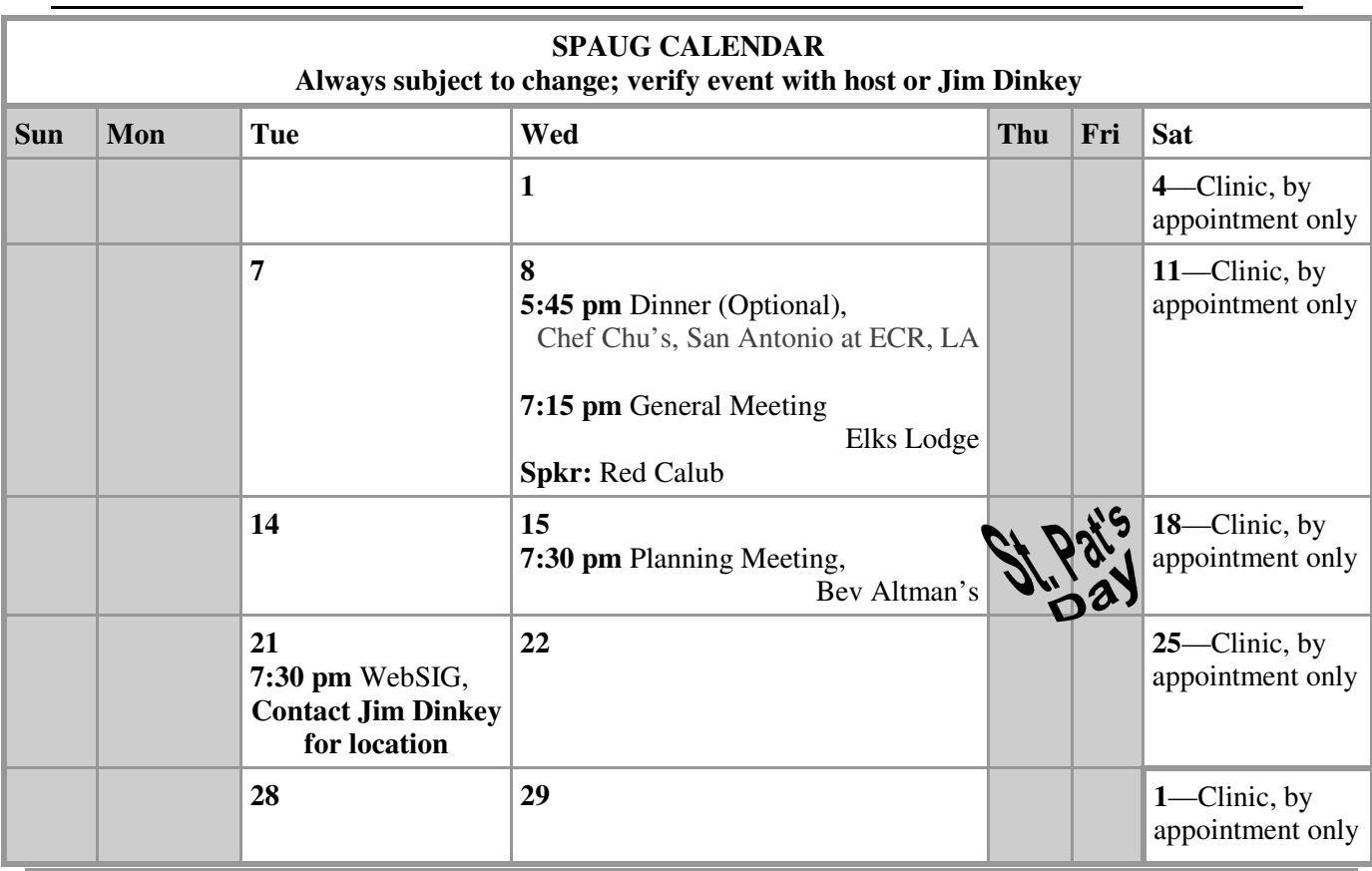

# **Saturday Clinic**

Clinics usually are held when needed. Call Jim Dinkey to make a reservation. Contact Jim at jimdinkey@jimdinkey.com or 650-493-9307 for an appointment.

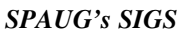

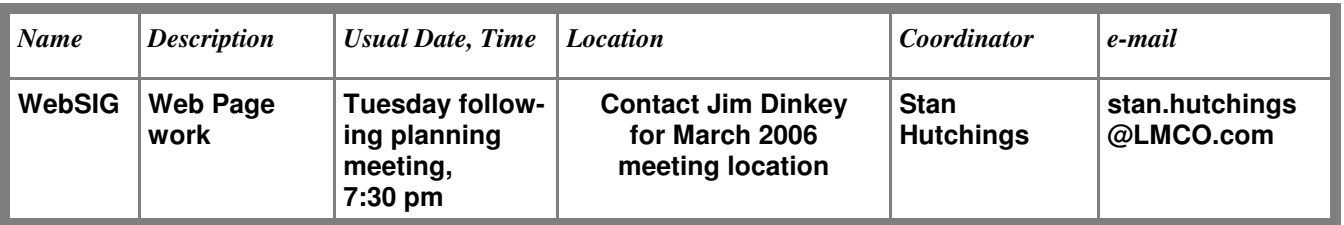

# **Planning Meeting**

Planning meetings are held on the **third Wednesday** of each month, usually at Beverly Altman's home at 7:30 pm. All members are welcome and encouraged to attend. **Please phone Jim Dinkey or Bev Altman to confirm venue.**

**Next meeting:** Wednesday, **March 15**, 2006 at 7:30 pm, at **Bev Altman's home**.

### SPAUG PO Box 20161 STANFORD CA 94309-0161

**March 2006**

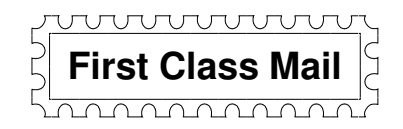

# **General Meeting Wed. March 8, 7:15 PM**

*Elks Lodge, 4249 El Camino, Palo Alto (bay side of El Camino, between Dinahs and Charleston)*

# Contacts

*Jim Dinkey* **jimdinkey@jimdinkey.com** President (650) 493-9307

*John Sleeman* **sleemanj@earthlink.net** Vice President (650) 326-5603

*Maury Green* **mauryg3@comcast.net** Recording Secretary (650) 493-5914 *Nat Landes* **natlandes@aol.com** Treasurer (650) 851-2292

*Beverly Altman* **bevaltman@aol.com** Membership (650) 329-8252

*Stan Hutchings* **stan.hutchings@LMCO.com** co-WebMaster (650) 325-1359

*John Sleeman* **sleemanj@earthlink.net** co-WebMaster (650) 326-5603 *Dick Sweet* **rgsweet@sbcglobal.net** Publicity (650) 858-1647

*Susan Mueller* **samueller@worldnet.att.net** Newsletter Publisher (650) 691-9802

*John Buck* **jbuck1467@mindspring.com** Newsletter Editor (650) 961-8859

#### **Listserver spaug-list@svpal.org**

Any member on the spaug-list can send messages to all other members on the list automatically by sending e-mail to this address. This list is intended for announcements of interest to all SPAUG members. Please avoid excessive or trivial announcements, since some members are paying for connect time. Additions or corrections can be sent to: **info@pa-spaug.org**

**The SPAUG Web Page is available at http://www.pa-spaug.org**

#### **hosted by**

**www. svpal.org/**

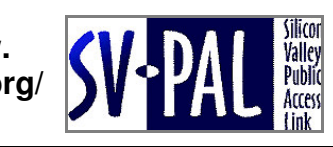

# *PC USER GROUP Meeting*

# WEDNESDAY March 8 7:15 PM

**Elks Lodge, 4249 El Camino Real, Palo Alto** Hosted by: SPAUG (Stanford Palo Alto Users Group for PC)

# *Topic:* **The Media Center PC**

*Speaker:* **Red Calub,** General Manager, Micro Center — Santa Clara *http://www.microcenter.com/*

Red Calub will discuss the Media Center PC and how it will integrate into our living rooms.

Red Calub's 14 years with Micro Center have included stints as Technical Trainer, Sales Manager, Operations Manager, and Factory Quality Control Manager. Before that, he was a photographer, law enforcement agent, and in show business. He has "a passion for repairing PC's that just can't be fixed, and taking care of customers," and regards Micro Center employees and customers as a second family.

Note our dinner dinner<br>LOCATION LOUA<sub>11ME</sub>

You are invited to join us for an optional no-host dinner before our meeting, at **5:45 pm**, at **Chef Chu's,** San Antonio and El Camino Real, Los Altos

Upcoming 2006 meetings: **3/8,** 4/12, 5/10, 6/14, 7/12, 8/9, 9/13, 10/11, 11/8, 12/13

**SPAUG — Stanford Palo Alto Users Group for PC Dues: \$35 for 12 months PO Box 20161, STANFORD CA 94309-0161 http://www.pa-spaug.org Jim Dinkey, President, 650-493-9307 jimdinkey@jimdinkey.com**

# **STANFORD PALO ALTO USER GROUP FOR PC (SPAUG)**

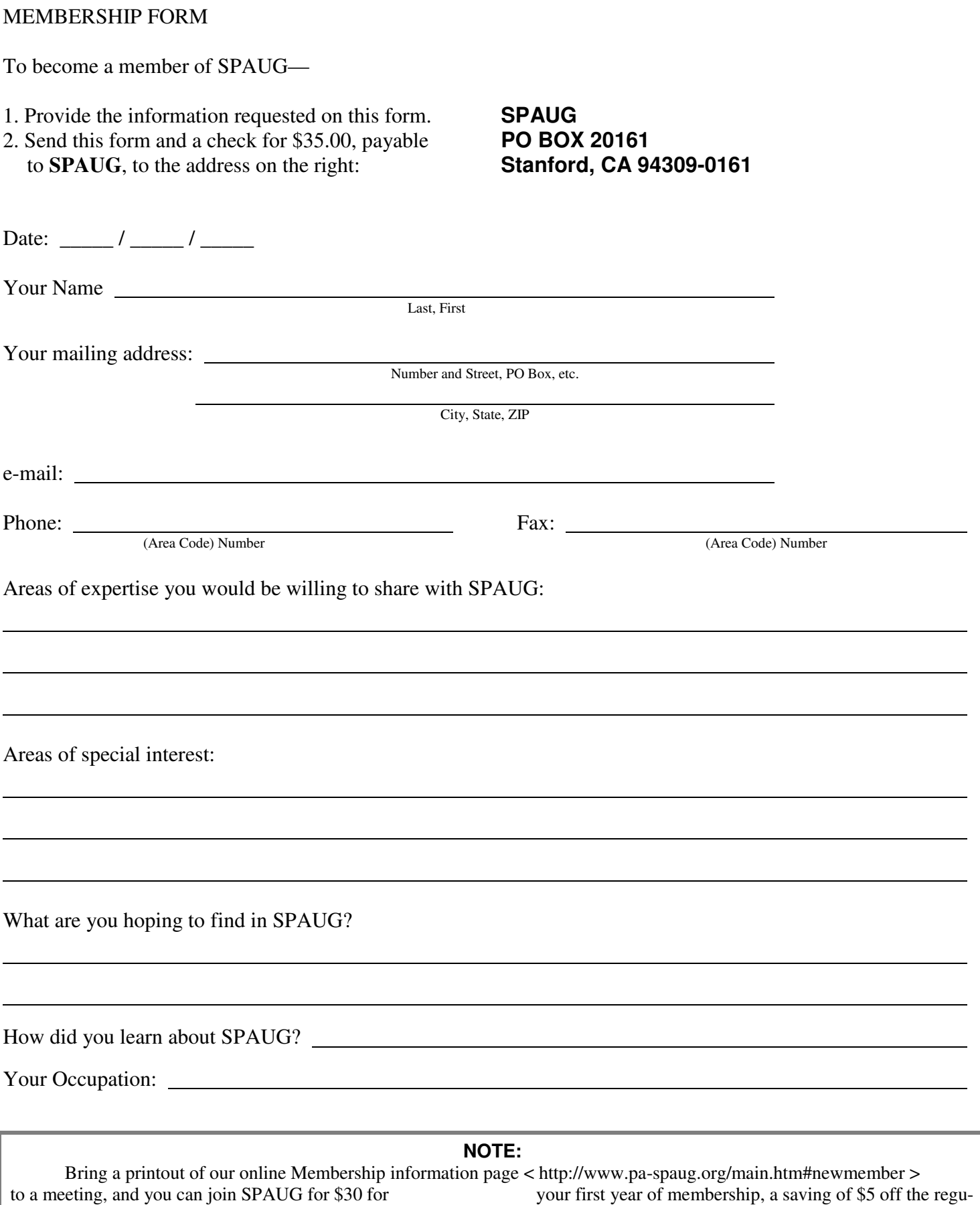